## **Intitulé de la certification**

## **ICDL - Tableur (Excel, Calc, Google Sheets)**

Publics cibles : Selon l'« Enquête RH 2022 : les compétences numériques en entreprise » menée par l'AFNUM et ICDL France entre le 22 juin et le 26 juillet 2022 auprès de 72 entreprises, la certification ICDL - Tableur (Excel, Calc, Google Sheets) s'adresse en priorité aux professionnels occupant des fonctions de comptabilité (15%), de secrétariat (9%) ou de ressources humaines (8%). Parmi les réponses exprimées, la proposition « tous les postes » est citée dans 15% des cas.

**Résultats de l'Enquête RH 2022 : https://www.icdlfrance.org/enquete-rh-2022/**

**Compétence générale de la certification : Produire des documents tableur afin de présenter des idées, rendre des rapports sous forme de documents numériques ou à l'impression, ou archiver des données, à l'aide d'un logiciel de tableur.**

**Compétences évaluées : Utiliser les cellules d'une feuille de calcul pour éditer, trier et organiser des données / Travailler efficacement avec des feuilles de calcul / Utiliser des formules et des fonctions simples pour réaliser des opérations de calcul dans le document / Mettre en forme les données pour optimiser leur présentation / Créer et éditer un graphique à l'aide des informations figurant dans la feuille de calcul / Définir la mise en forme d'un document et maîtriser les fonctionnalités de vérification permettant de s'assurer de son impression en bonne et due forme.**

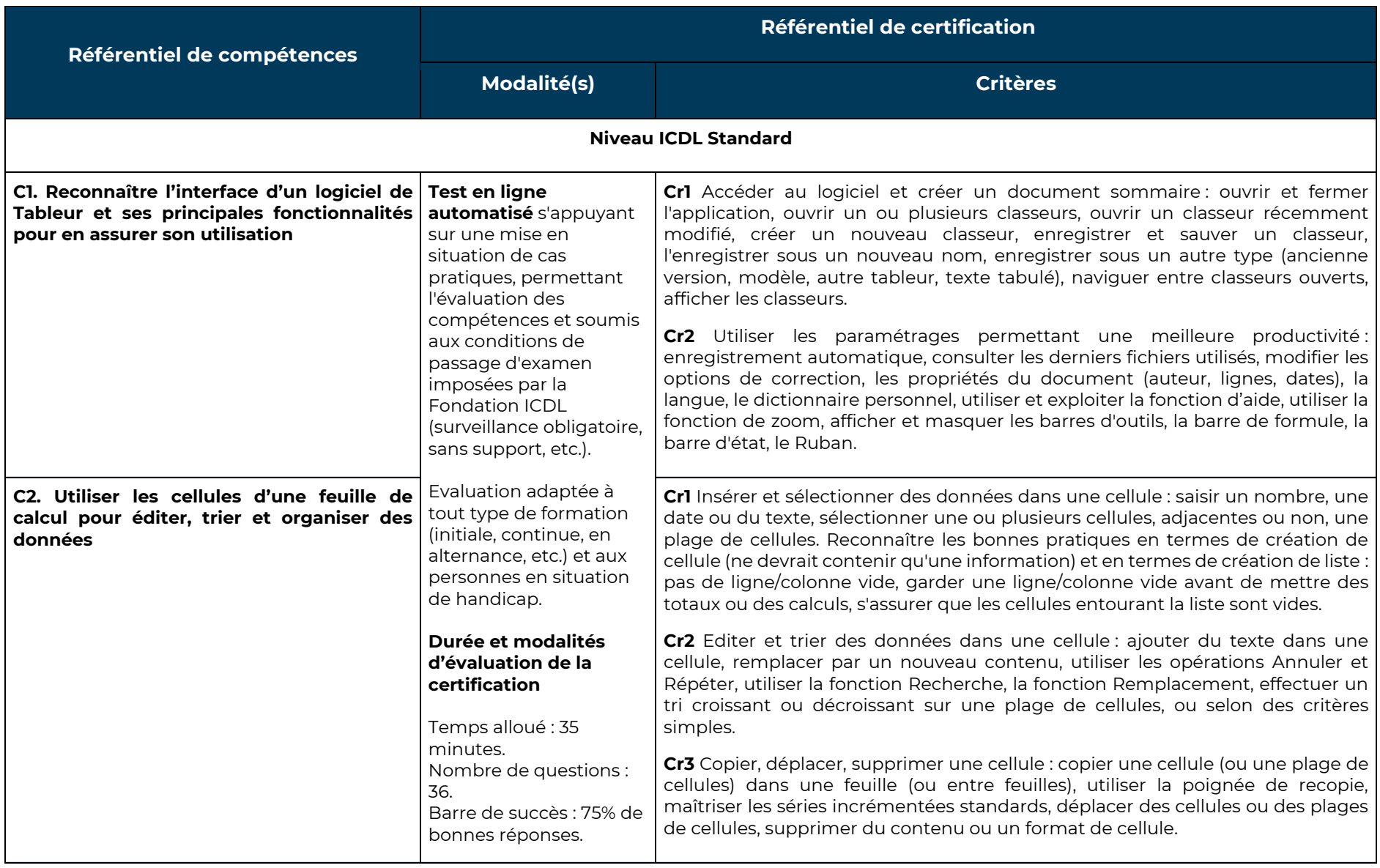

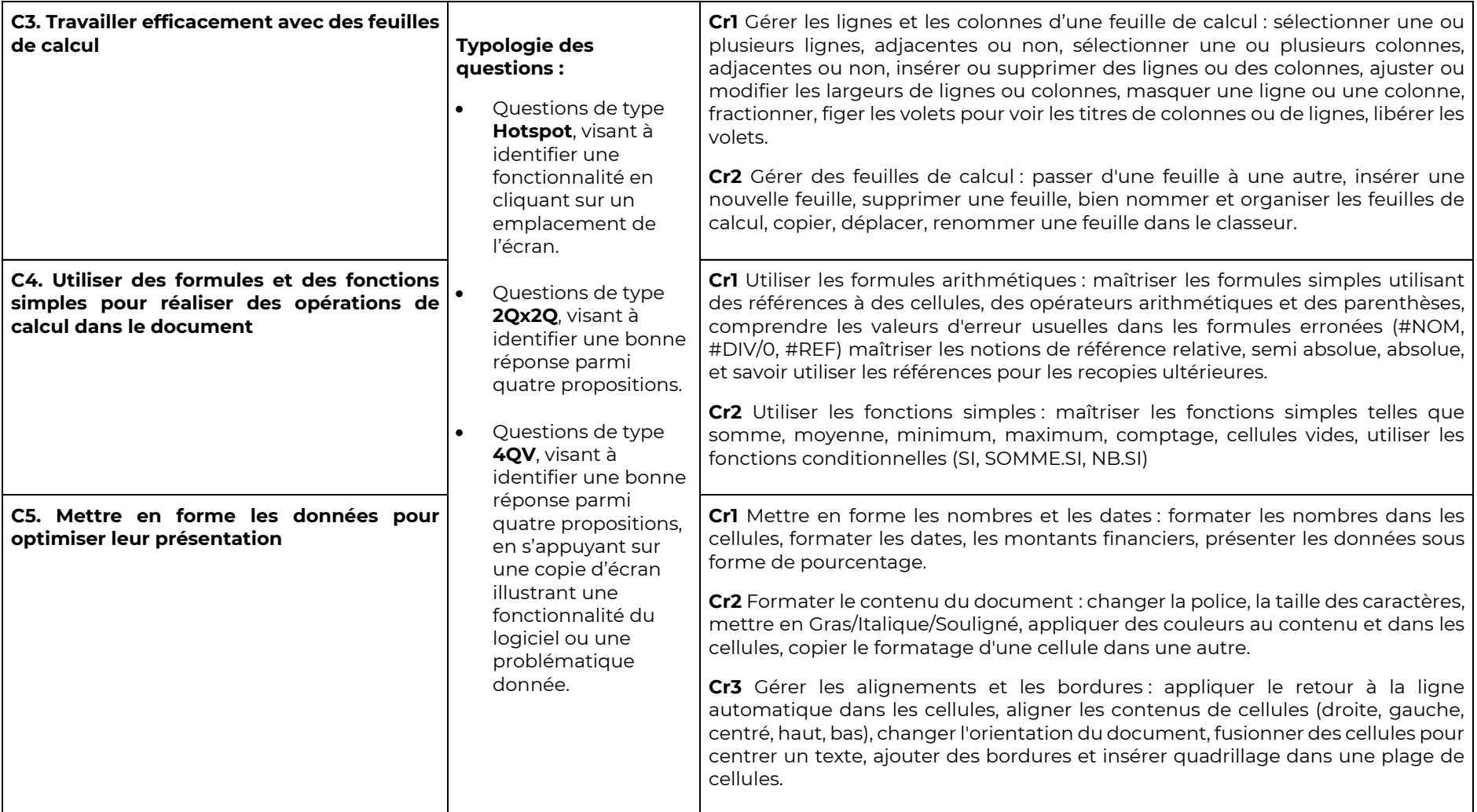

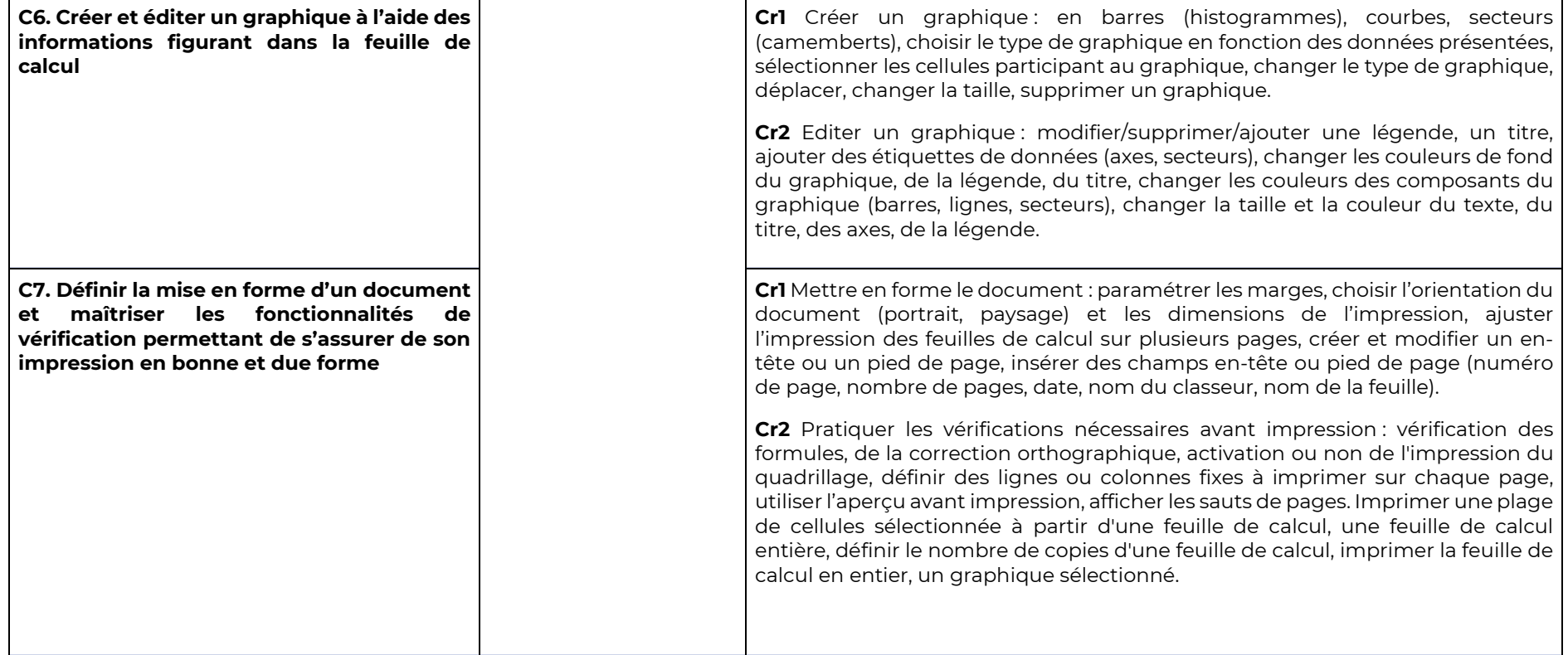

## Niveau ICDL Avancé - Ce niveau s'adresse aux personnes souhaitant disposer d'une certification sur des compétences plus élevées et mobiliser **des fonctionnalités plus avancées du tableur**

Compétences évaluées : Appliquer les options de mise en page avancées pour optimiser la composition du document / Réaliser des opérations logiques, statistiques, financières et mathématiques, à l'aide des formules et des fonctionnalités avancées / Créer des graphiques et leur appliquer une mise en page avancée pour optimiser l'illustration des données / Analyser, filtrer et trier des données à l'aide de tableaux et de listes. Créer et utiliser des scénarios / Valider et vérifier les données d'un tableur / Travailler avec des plages de cellules nommées et des macros pour améliorer sa **productivité / Travailler à plusieurs dans des conditions visant à assurer la protection du document**

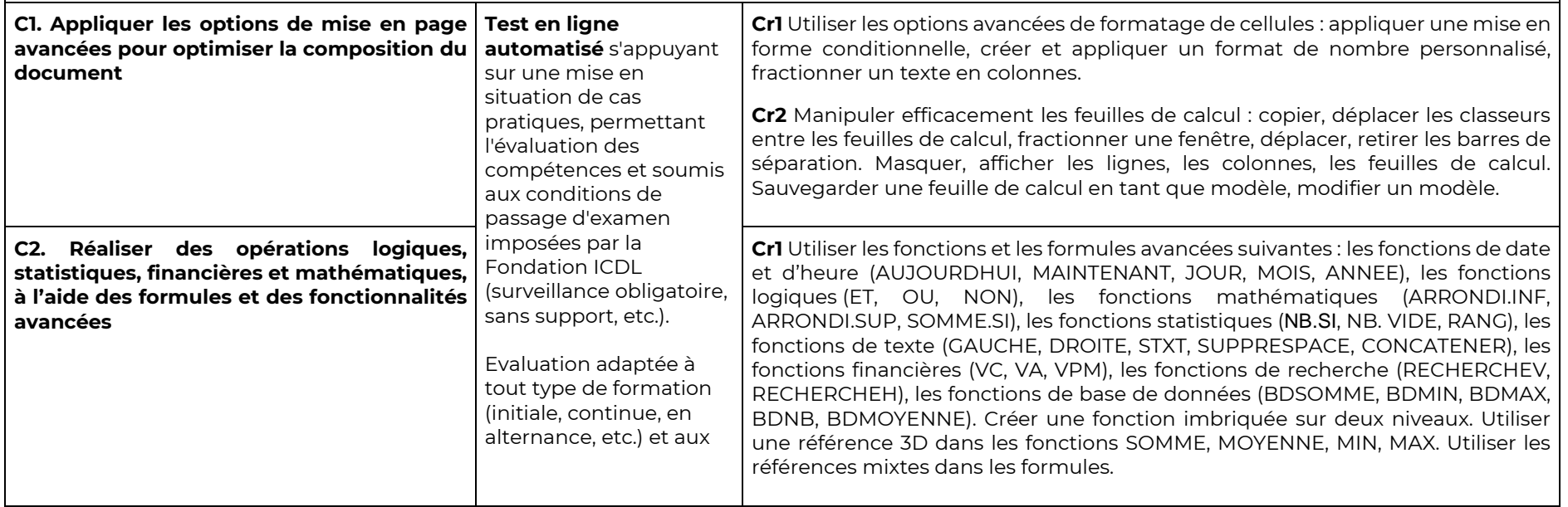

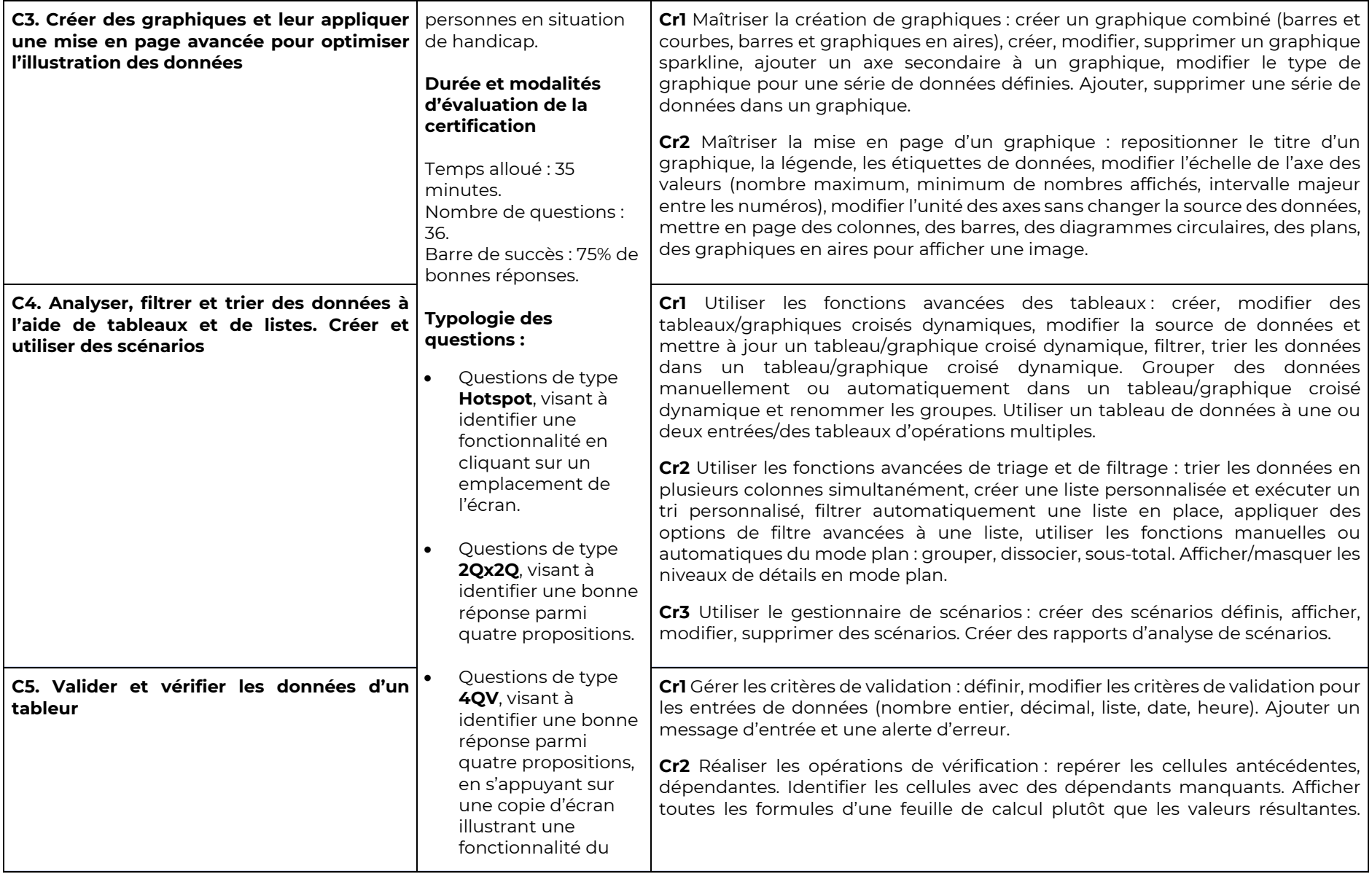

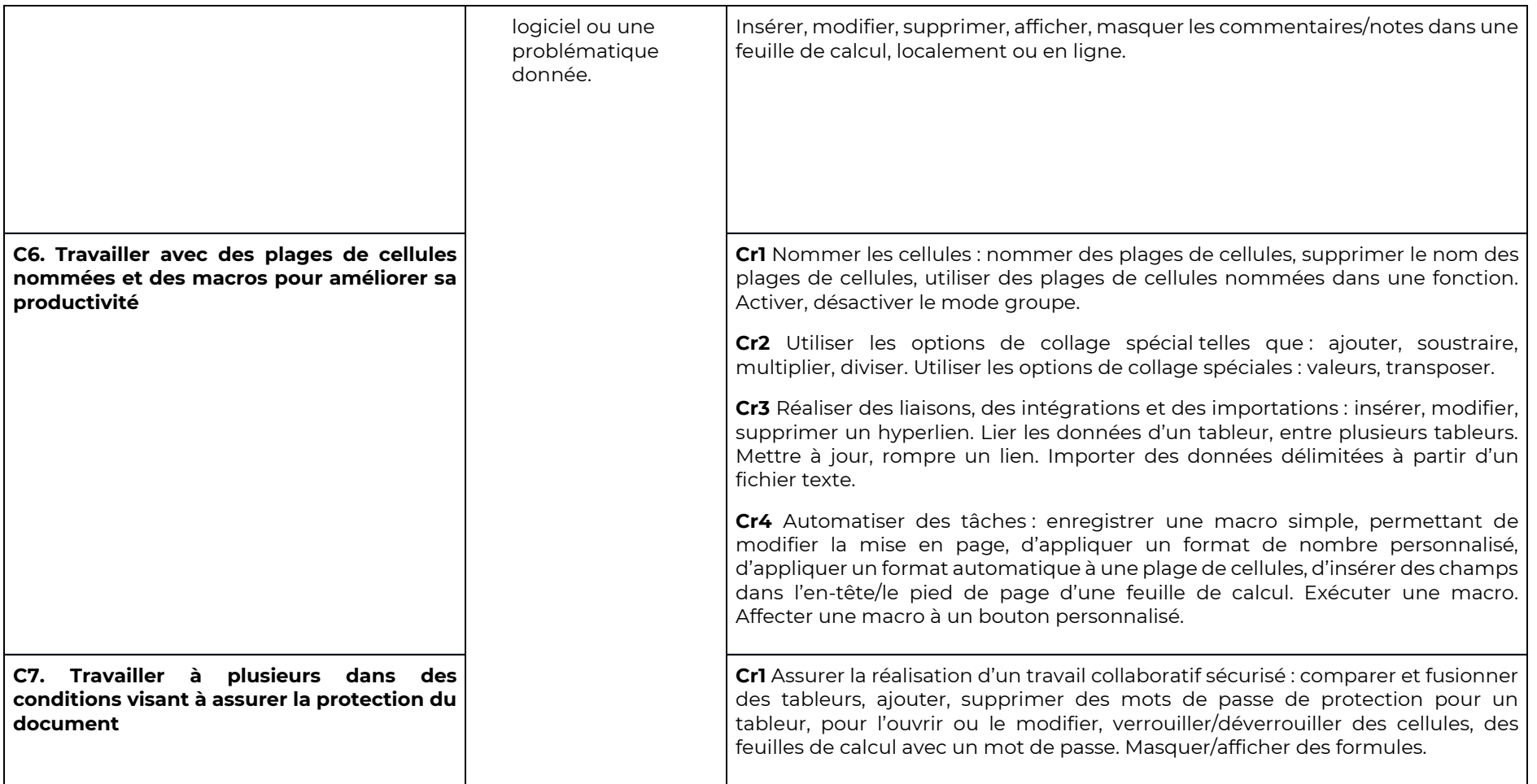

Niveau ICDL Avancé « Prévisionnel Financier » - Ce niveau s'adresse aux personnes souhaitant disposer d'une certification sur des compétences **spécifiquement liées au Prévisionnel Financier et mobiliser des fonctionnalités correspondantes**

Remarque : Le niveau ICDL Avancé et le niveau ICDL Avancé - « Prévisionnel Financier » sont identiques en termes de compétences. Néanmoins, le référentiel du niveau ICDL Avancé « Prévisionnel Financier » présente quelques indicateurs spécifiques qui pourront être identifiés sous les critères **suivants : C2 :** Cr1 **; C5 :** Cr1 **; C6 :** Cr3 **; C7 :** Cr1 **(voir mentions soulignées).**

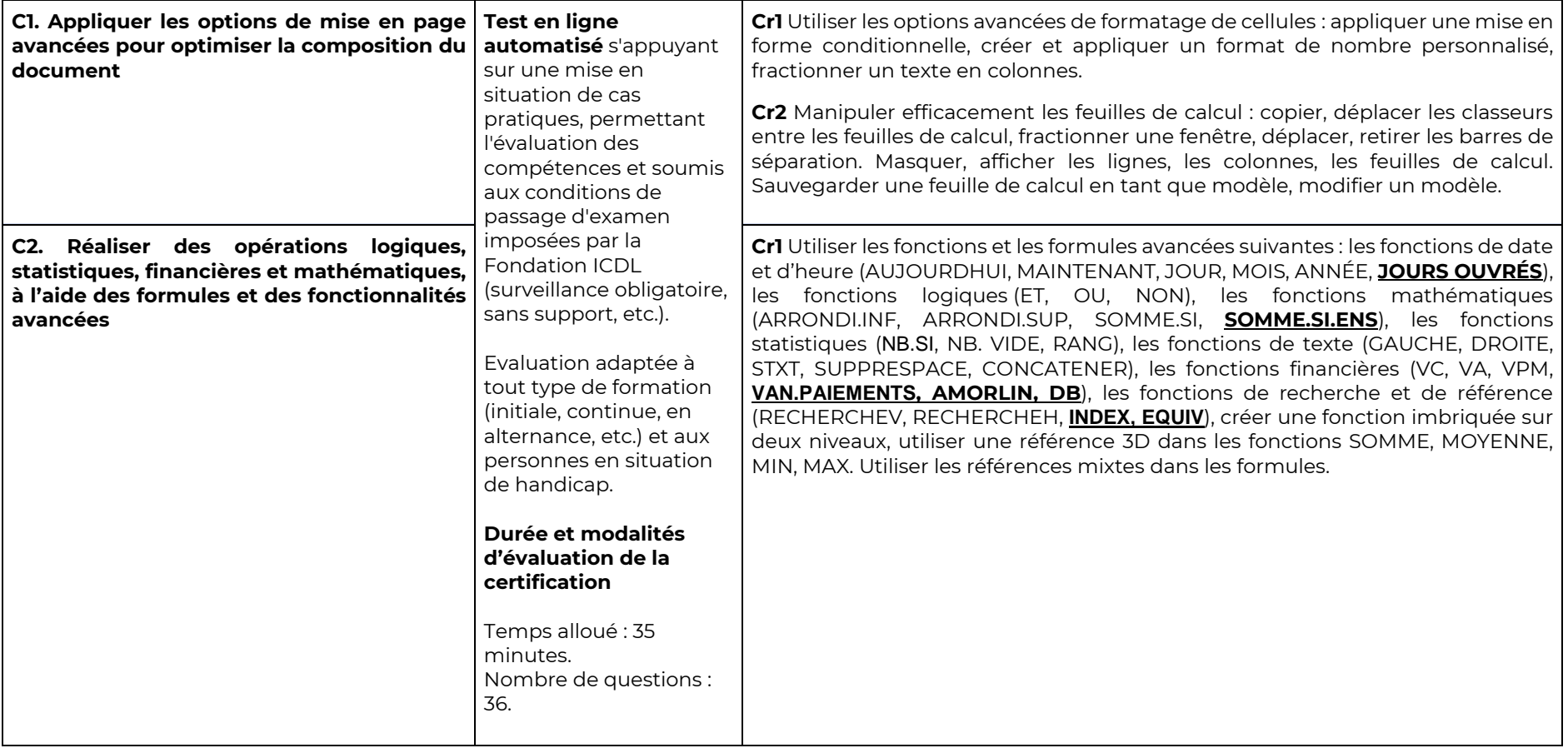

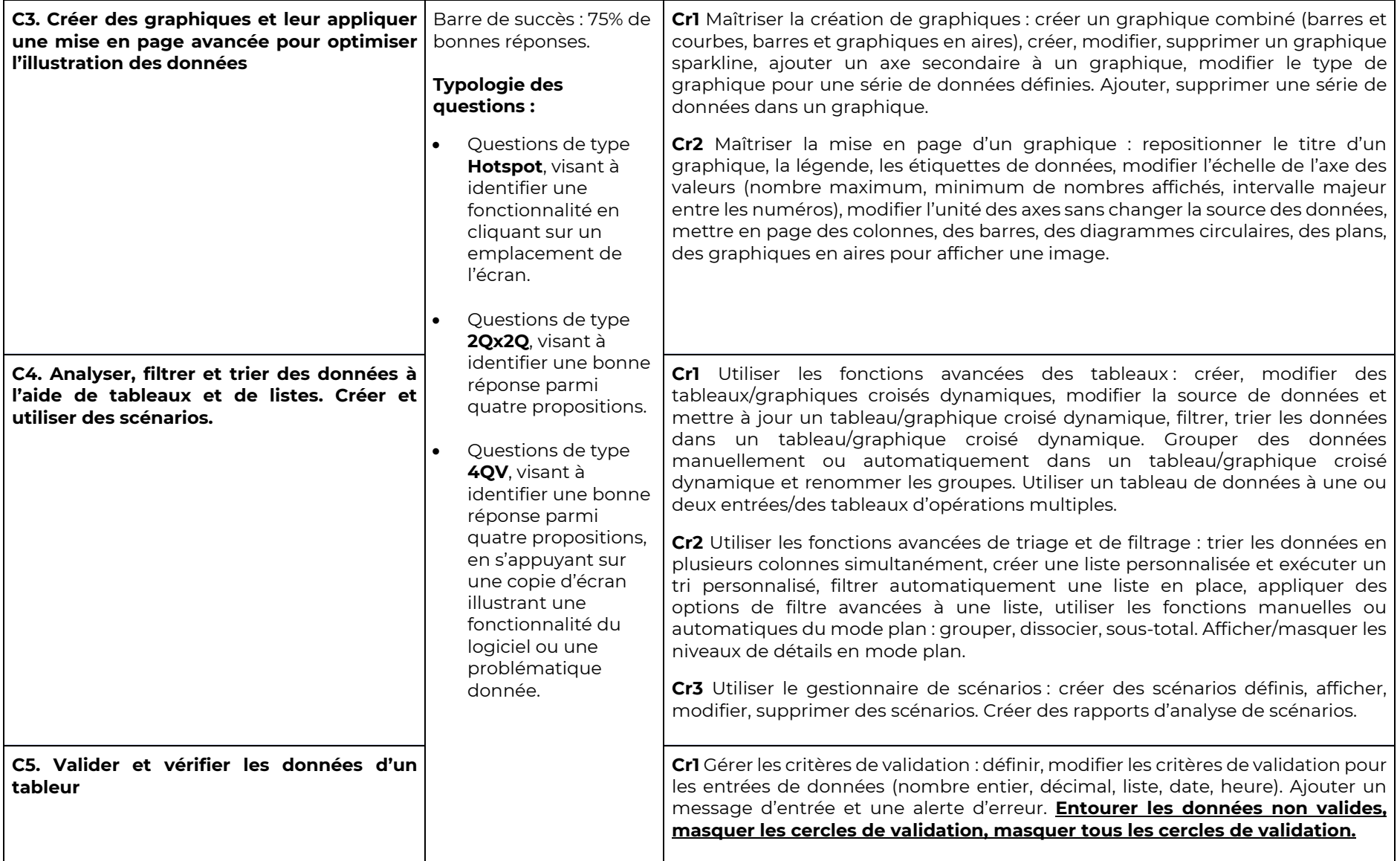

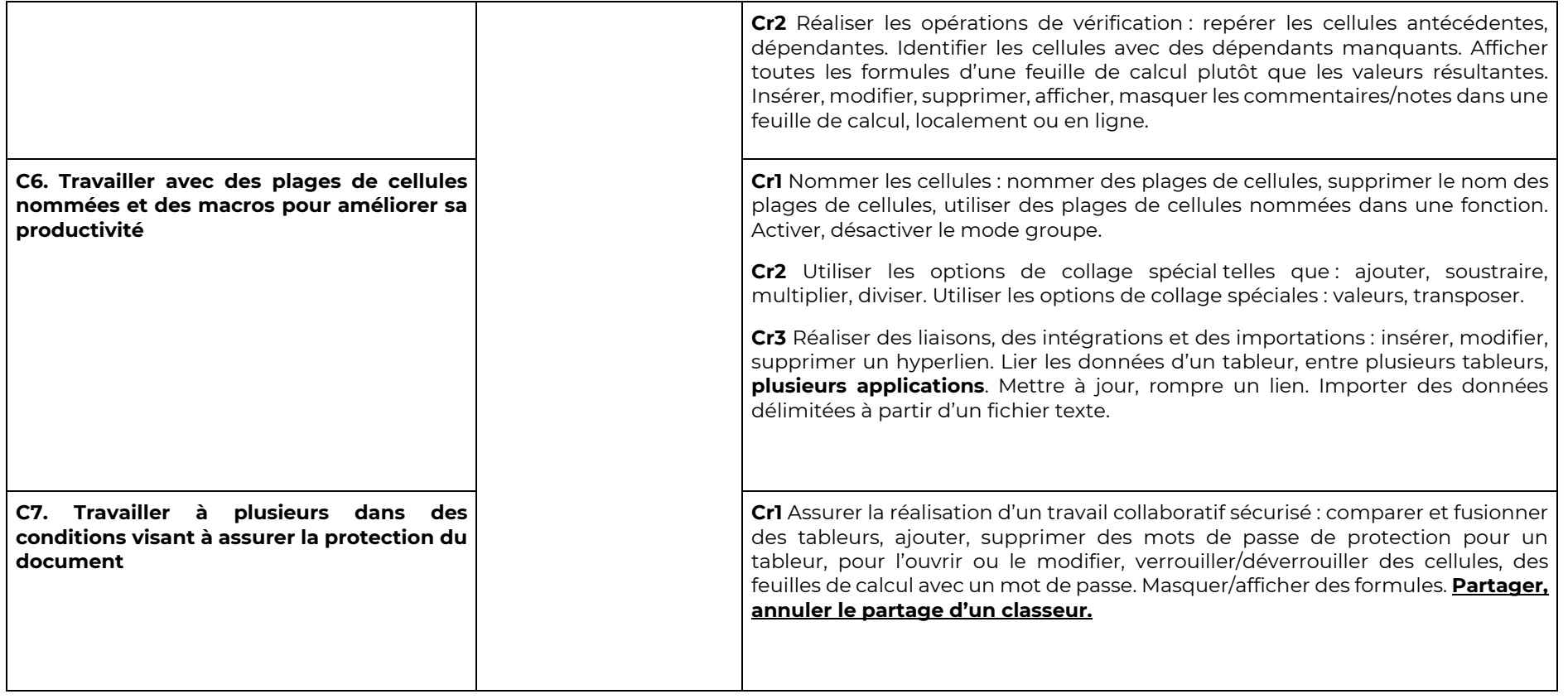